# Ruby用仮想マシン YARV の実装と評価

SWoPP 2005 (2005 8/3)

1

笹田耕一(発表者) (農工大/日本Rubyの会) まつもとゆきひろ(NaCl) 前田敦司(筑波大) 並木美太郎(農工大)

# Agenda

ŵ

 背景 Ruby処理系の課題 YARVの設計 • 最適化手法 ● 簡単なVM生成系の紹介 YARVの評価 まとめと今後の課題

ŵ

ŵ

# 背景:スクリプト言語とRuby

- スクリプト言語の利用シーンの増加
	- Perl, Python, PHP, Groovy, ...
	- プログラミングのしやすさ
	- マシン性能の向上
- オブジェクト指向スクリプト言語Ruby
	- 利用の容易さから高い評価
		- 世界中で広く利用
		- とくに海外でブレイク中(Ruby on Rails など)
	- 日本発(主開発者:まつもとゆきひろ(共著者))

## 背景:現状のRubyの問題点

#### 処理速度が遅い

- スクリプト言語には速度は要らない
	- → 用途が多様化 性能が必要な局面も
- 構文木を再帰関数でたどる処理系
	- → あまり最適化できない、例外処理は setjmp/longjmp

#### その他のRuby VM

- 多数提案されているが、高性能 "Ruby" VM は皆無
	- まつもとVM、ByteCodeRuby、…
- その他の言語用VM
	- Ruby とのセマンティックスギャップ

## Ruby処理系の課題

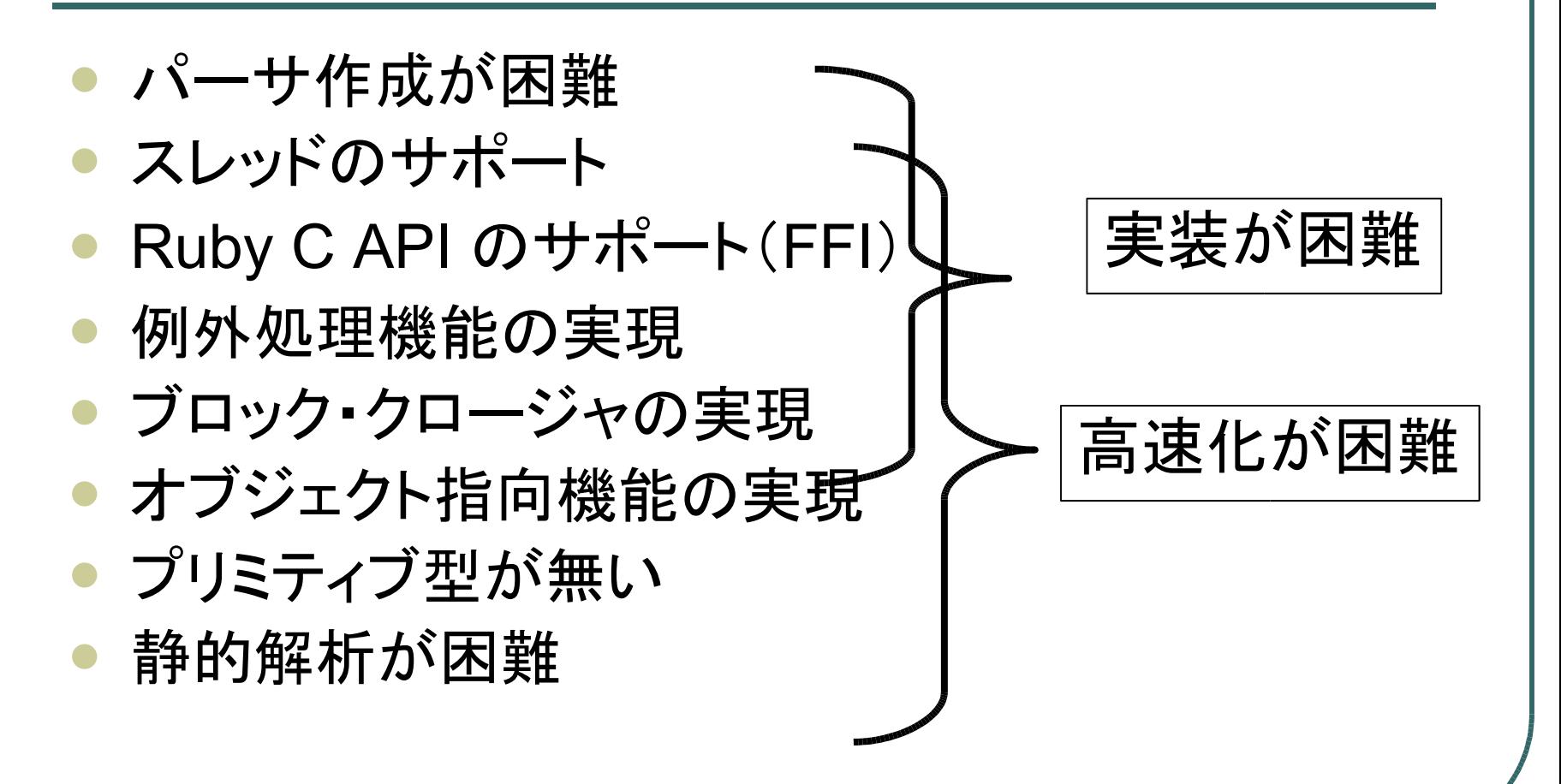

## 本研究の目的

#### Ruby 処理系の開発

- 現在の Ruby 処理系を置き換え可能なレベル
	- Ruby "もどき" 処理系の開発ではない
- 高い実行性能
- 高いポータビリティ
- 処理系の開発効率の向上

## Ruby向け仮想機械の開発

- YARV: Yet Another RubyVM
	- Rubyプログラムを表現するYARV命令セット
	- コンパイラ
	- 仮想機械(VM)
		- スタックマシン
		- 各種最適化を適用
	- <sup>C</sup>言語で実装
- 簡単なVM生成系を利用した効率的な開発
	- オープンソースソフトウェアとして公開中
		- http://www.atdot.net/yarv/

#### Ruby処理系の課題の対策

- パーサ作成が困難 → 既存のものを利用
- スレッドのサポート→ 今後の課題
- Ruby C API のサポート(FFI) → サポート
- 例外処理機能の実現 → 作成(表・大域ジャンプ併用)
- ブロック・クロージャの実現 → 環境は出来るだけスタックに
- オブジェクト指向機能の実現 → インラインメソッドキャッシュ
- プリミティブ型が無い → 特化命令
- 静的解析が困難 → 他で性能を稼ぐ

## 設計: YARV命令セット

現時点では 52 命令

• できるだけシンプルに

→ VM生成系によって自動的に複雑・高速な命令に

● プリミティブ型がないため、数値演算命令無し

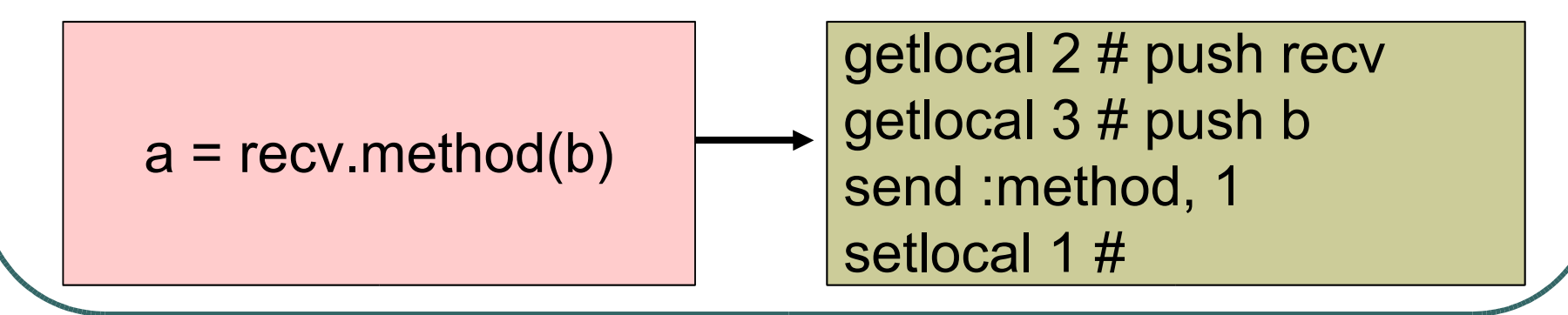

設計:コンパイラ

Rubyパーサ

- Rubyプログラム → 構文木
- 既存のものを利用
- コンパイラ
	- 構文木 → YARV 命令列
	- 後に述べる最適化用命令に変換

#### 設計:VM

- 利用できる既存の仕組みはそのまま利用
	- オブジェクト管理・GC
- VM関数で命令を繰り返し実行
- スタックマシン
	- 値用スタック
	- 制御フレーム用スタック
	- スコープ変更 → 制御フレーム用スタック push
		- メソッド呼び出し
		- ブロック呼び出し(yield)
		- クラス定義文

#### 設計:例外処理

#### Rubyレベルでは表引きで処理

- 例外処理部分突入時にはコスト無し
- Ruby スタックの巻き戻しを行い探索
- setjmp/longjmp による例外処理機構と併用
	- VM関数のネストを自然に表現可能
	- マシンスタックの巻き戻しを実現

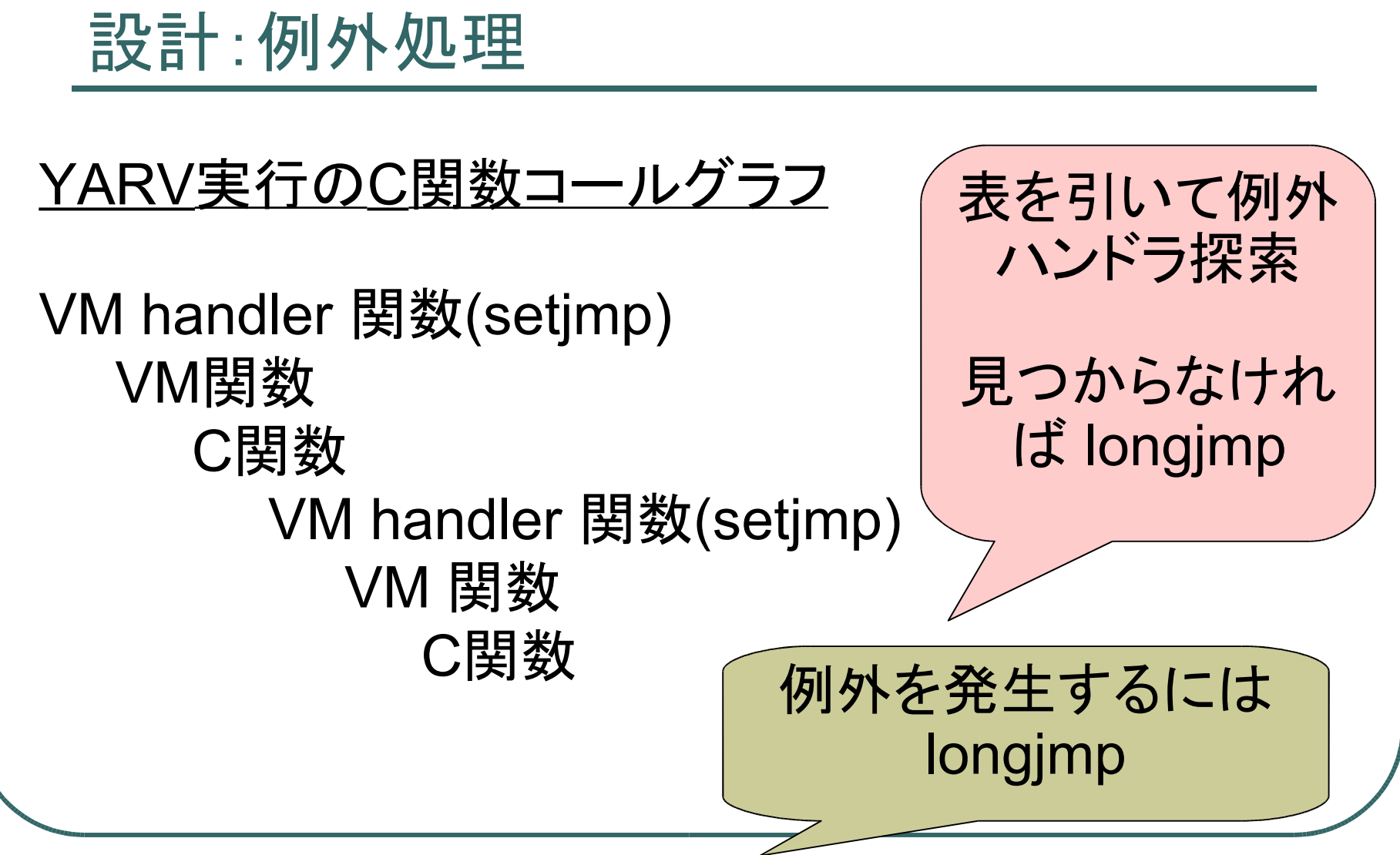

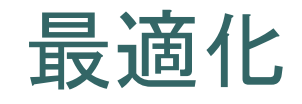

● コンパイル時最適化 ダイレクトスレッデッドコード ● ☆特化命令 ● ☆オペランド・命令融合 インライン(メソッド)キャッシュ ● ☆静的スタックキャッシング ● プロファイラ ● ネイティブコンパイラ(不完全)

#### 最適化:特化命令

- 特定 selector、特定の引数の数のメソッド 呼び出しを特定の命令で置き換え
	- $\varphi$  a + b
		- send  $:+,1 \longrightarrow$  opt\_plus
- 型(クラス)のチェック、再定義のチェックを 行い、可能ならばその処理を行う

opt\_plus: if(a と b は整数?) if 整数についての + メソッドは再定義されていないか? return a+b else return 通常のメソッド呼び出し(a.+(b))

## 最適化:オペランド・命令融合

#### オペランド融合

- insnA op1 → insnA\_op1
- op1 が頻出する場合、ひとつの命令に融合
- オペランドフェッチコスト減・命令の部分評価

#### 命令融合

- $i$ nsn $A$  insn $B \rightarrow i$ nsn $A$  insn $B$
- insnA, insnB という並びが頻出する場合、ひとつの 命令に融合(a.k.a superinstruction)
- 命令ディスパッチコスト減・Cコンパイラの最適化

## 最適化:静的スタックキャッシング

- 5状態、2レジスタの静的スタックキャッシング(SC)
	- スタックトップの2値をレジスタに格納
	- <sup>5</sup>状態なので、同じ命令につき5命令必要
	- putobject (スタックにひとつ積む)
		- putobject xx ax
		- putobject\_ax\_ab
		- putobject\_bx\_ba
		- putobject ab ba
		- putobject ba ab

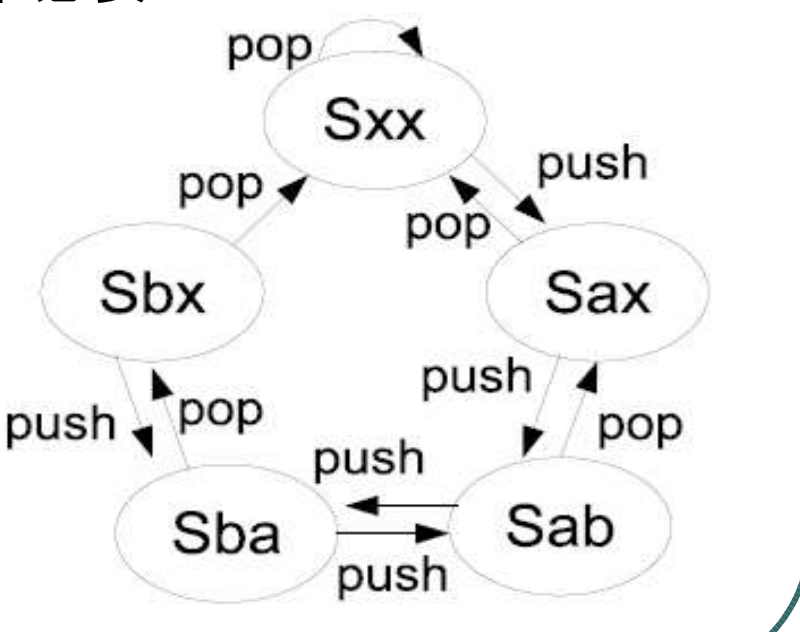

## VM生成系

- VMの記述は煩雑
	- 各命令ごとのスタックのpush/pop, pc 増加, etc
	- オペランド・命令融合のための命令の用意
	- スタックキャッシュ用命令の用意(基本の5倍必要)
- VM記述から各命令の自動生成
	- 共通の処理は手で書く必要なし
	- 最適化のための新しい命令はすべて自動で生成
		- なにをどう融合するか、などの指示を与えて生成
	- 関連:vmgen など

#### VM生成系:命令記述と生成例

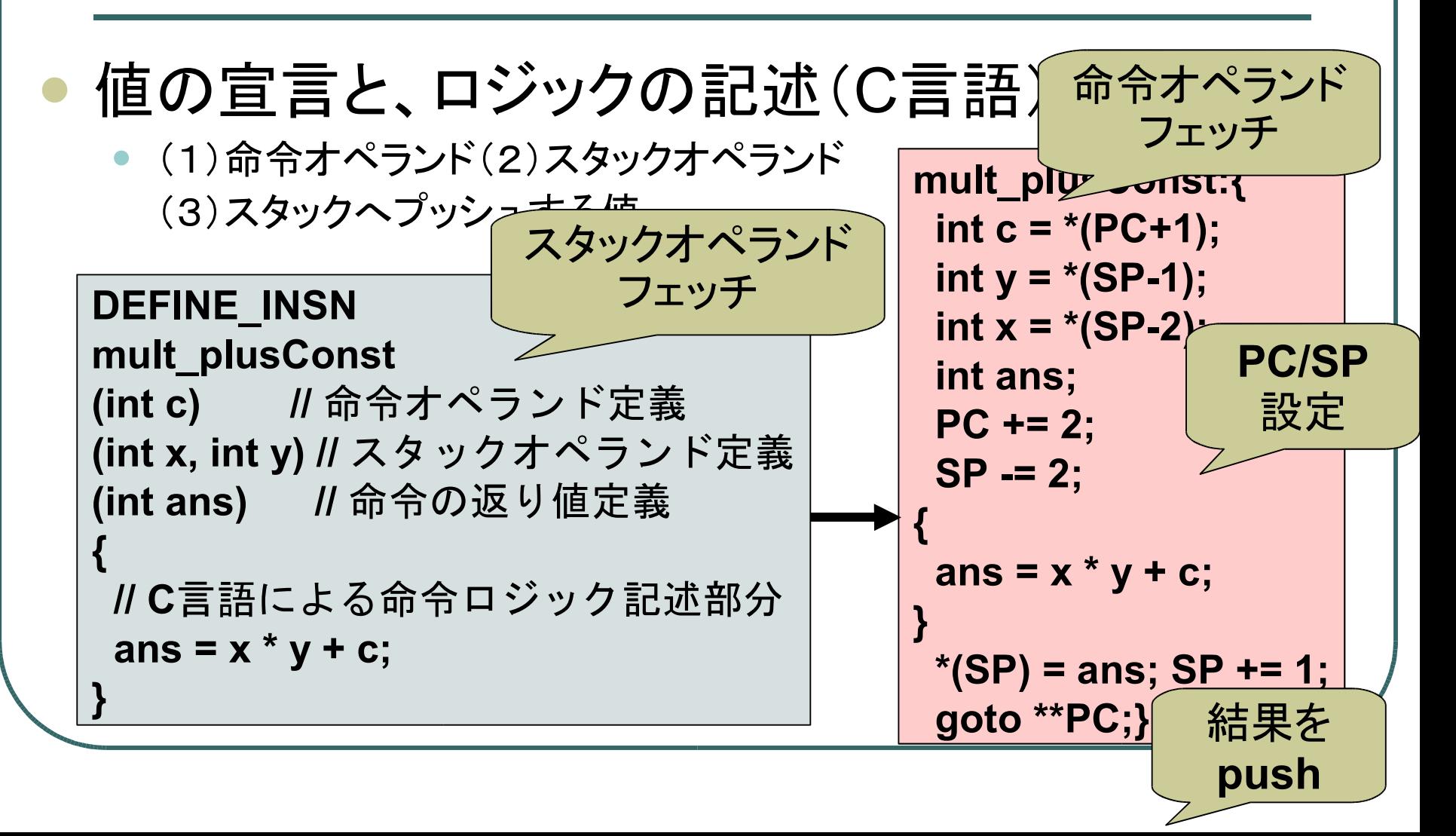

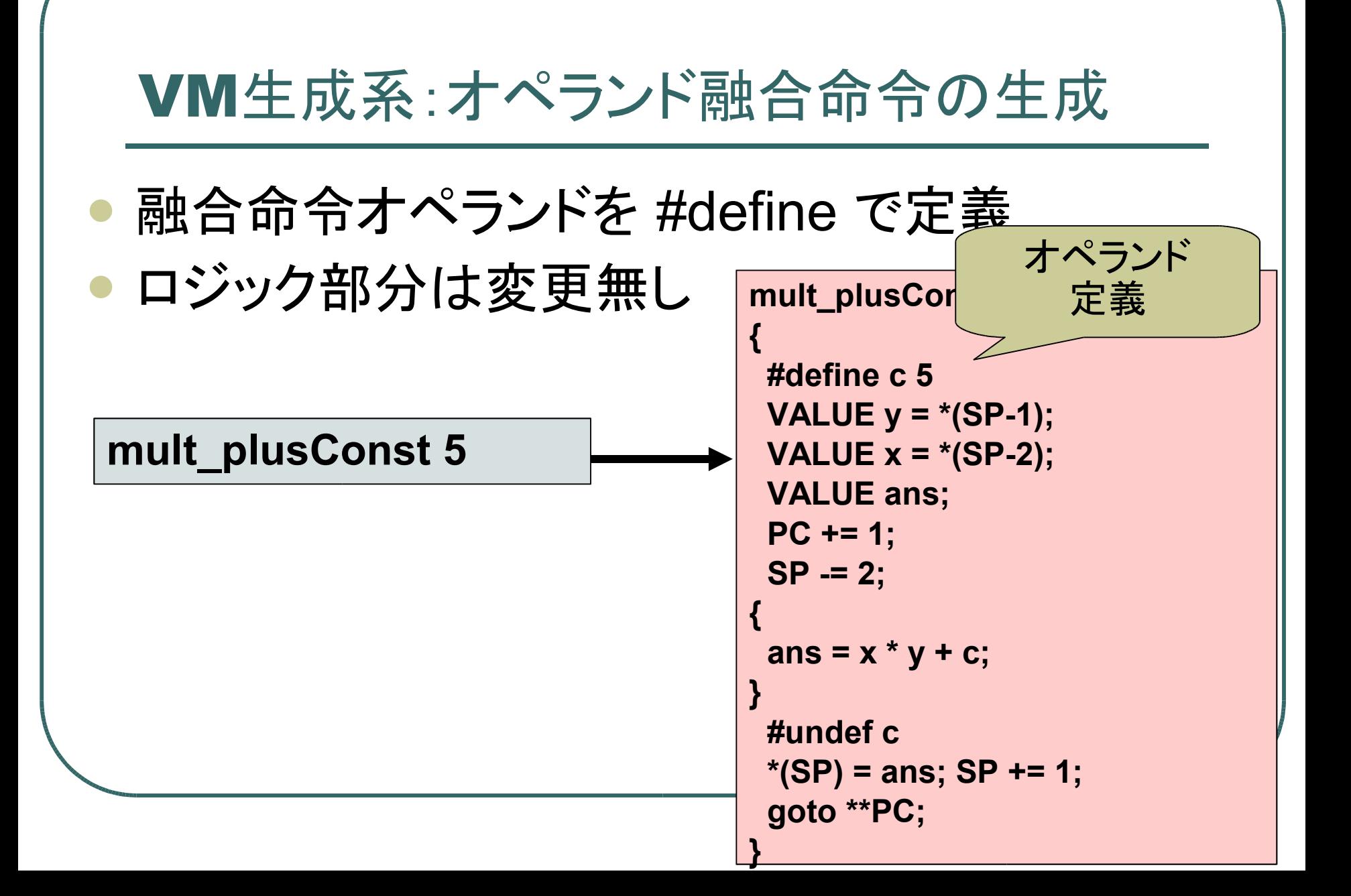

#### VM生成系:命令融合した命令の生成

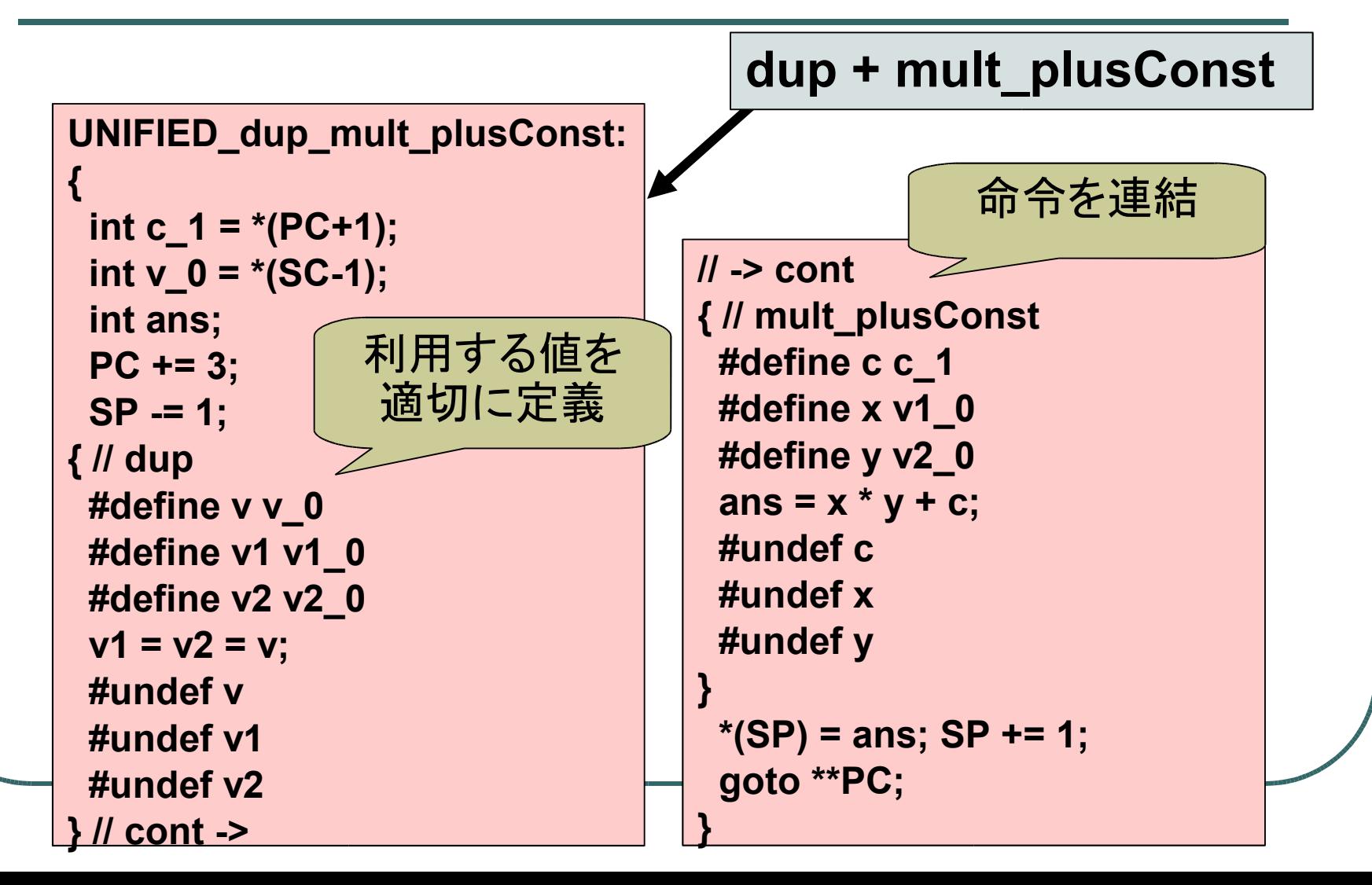

#### VM生成系:スタックキャッシング用命令生成

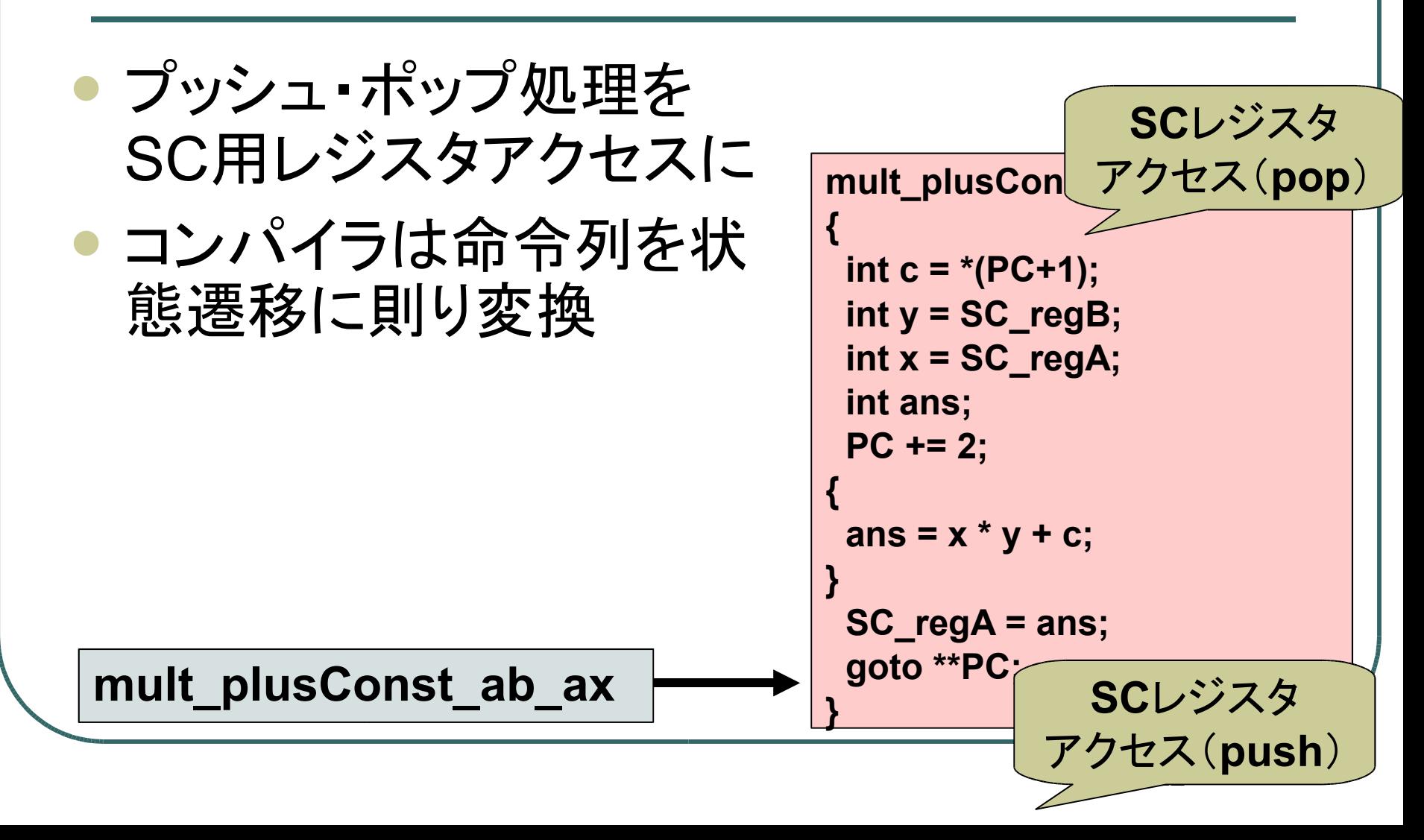

#### 評価:評価環境

- 評価環境
	- (1) Pentium-M 753 (1.2GHz, L1I/D 32KB, L2S 2MB), メモリ1GB, WindowsXP + cygwin, GCC 3.4.4
- 比較言語処理系(すべて (1) 上)
	- Ruby 1.9.0 (2005-03-04)
	- Perl 5.8.6
	- Python 2.4.1
	- Gauche 0.8.4(Scheme 処理系)

#### 評価:繰り返し

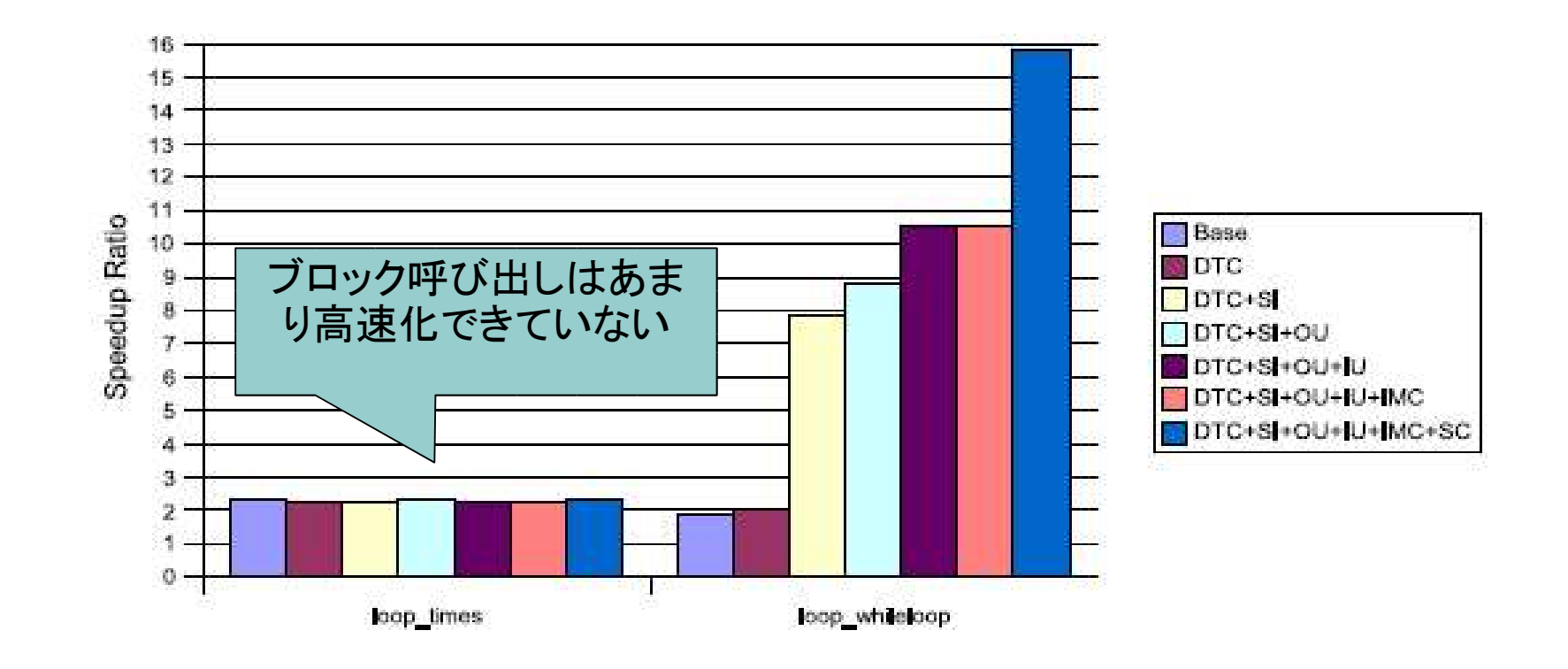

**Base**: VM化しただけのもの **OU**: Operand Unification **IMC**: Inline Method Cache **DTC**: Direct Threaded Code **IU**: Instruction Unification **SC**: Stack Caching **SI**: Specialized Instruction

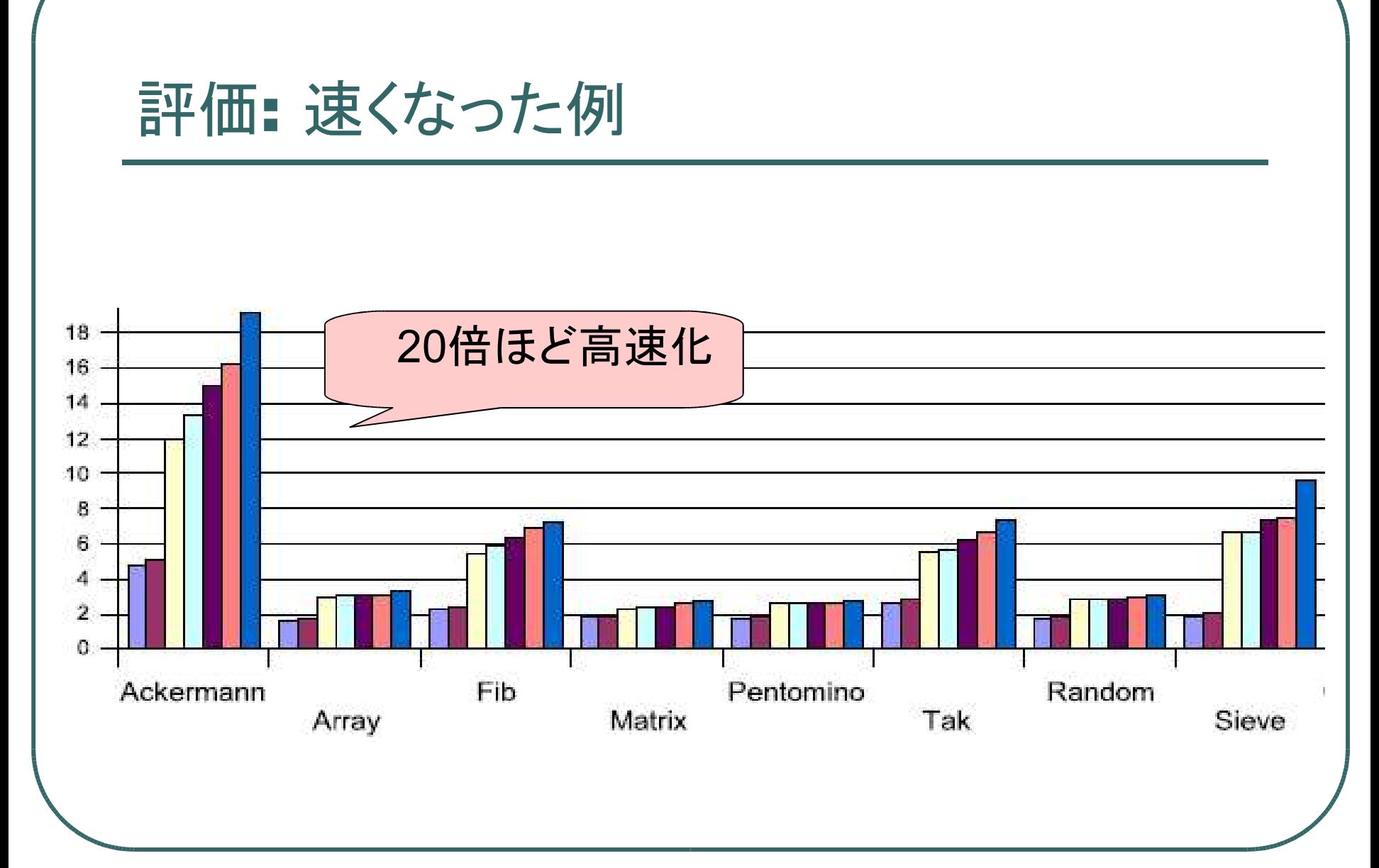

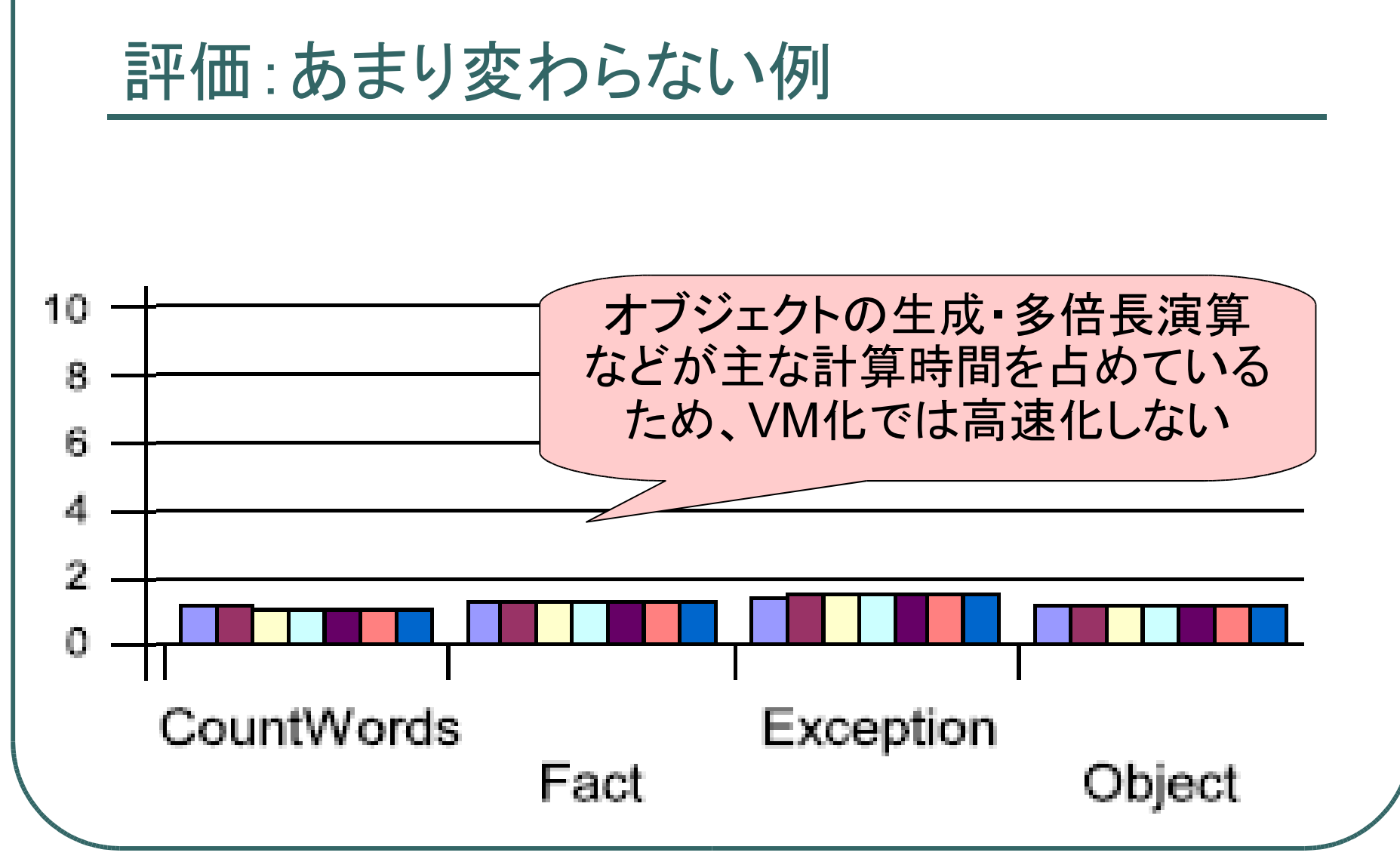

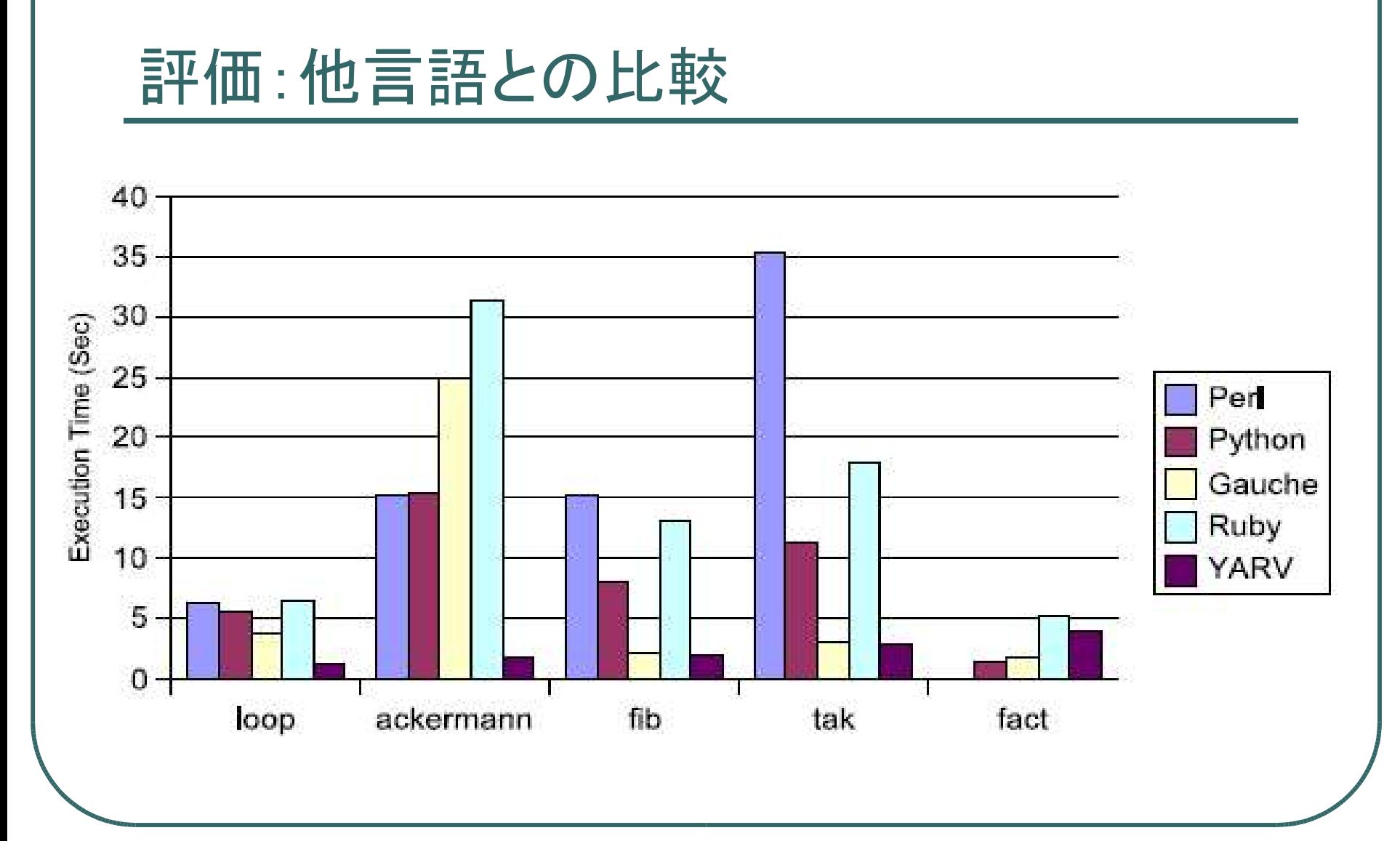

#### 27

#### まとめ

#### Ruby向け仮想機械YARVを開発

- Rubyを動かすための処理系をデザインし実装
	- <sup>C</sup>言語で実装
- いろいろな最適化手法を適用
	- 最大24倍高速化(ackermann関数)
	- 他言語処理系と比較しても高速
- VM生成系を利用して容易に最適化を適用
	- 単純な命令から融合操作・SC命令の半自動生成

## 今後の課題

- より大規模なRubyアプリケーションでの評価
- Rubyとのマージ
- ブロック付きメソッド呼び出しの高速化
- Rubyのネイティブスレッド対応
	- スレッドローカルGCなど
- RubyのMulti-VM インスタンス対応

おわり

#### ご清聴ありがとうございました。

ささだ こういち ko1@atdot.net

謝辞

yarv-dev/yarv-devel ML 参加者の方々には いつも有益なアドバイスを頂いております。感謝いたします。

本プロジェクトは IPA 情報処理推進機構 未踏(2005)・未踏ユース(2004)の支援を受けています。

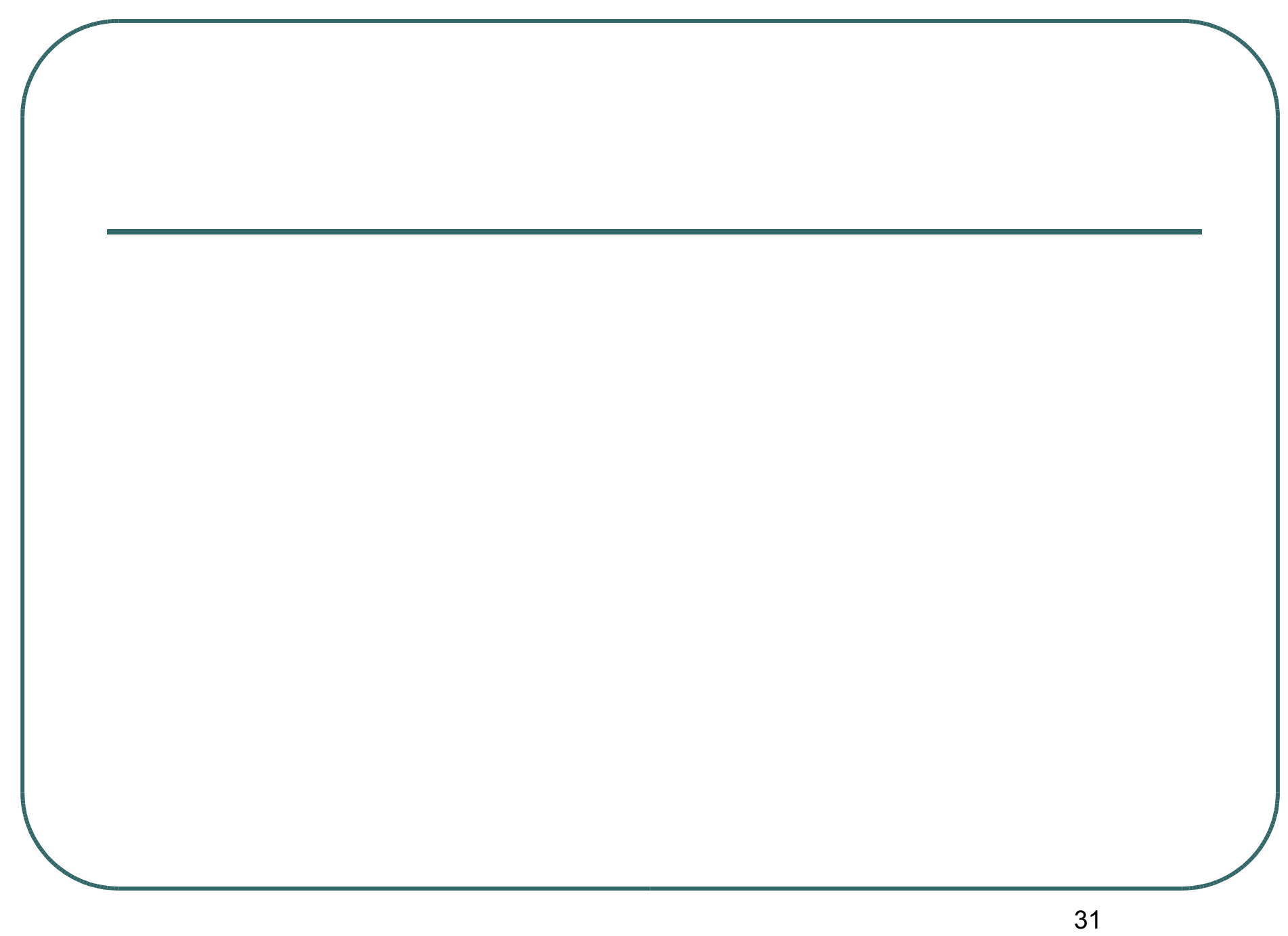

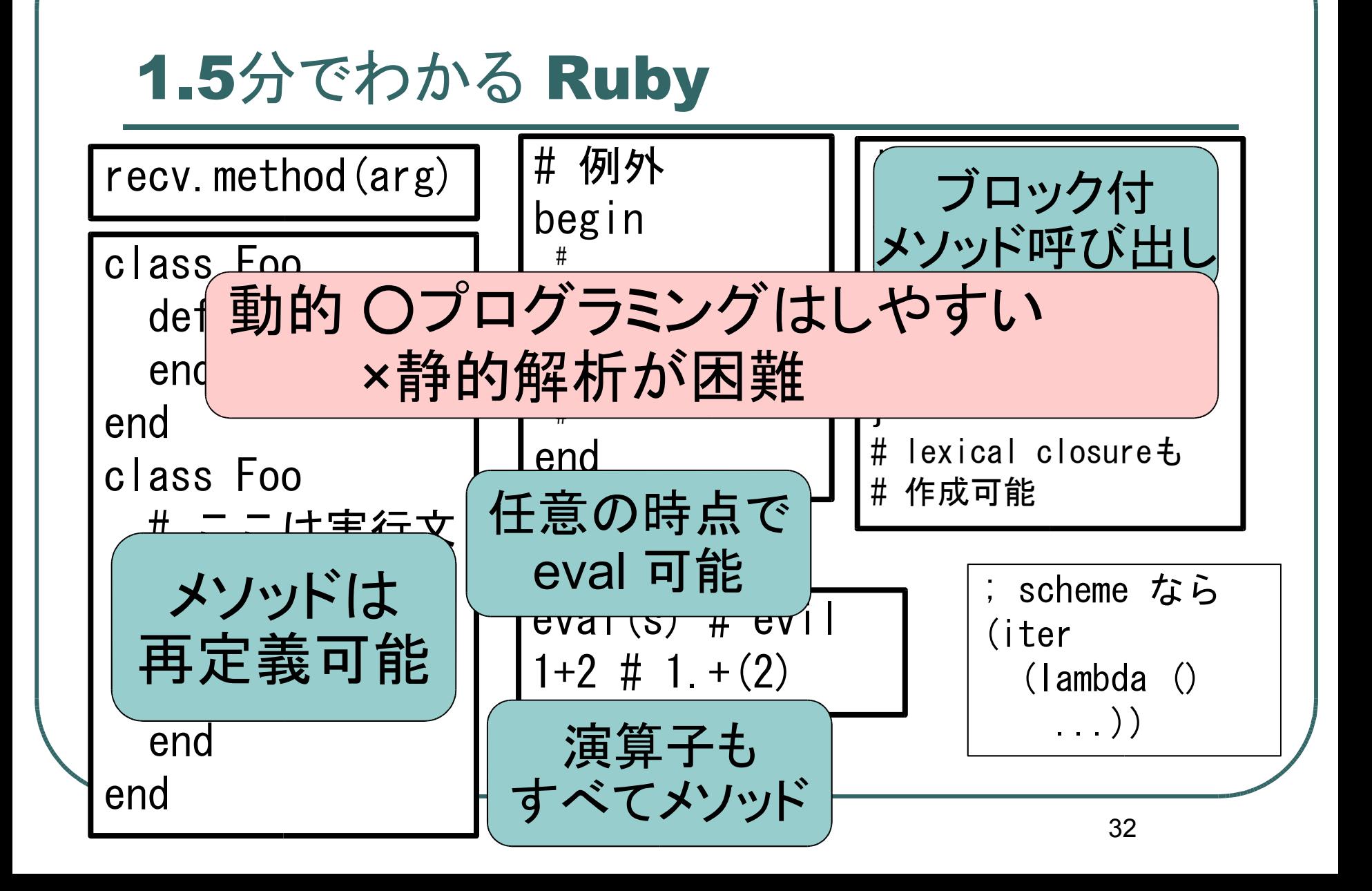

# 設計: Registers

- PC: Program Counter
- SP: Stack Pointer
- CFP: Control Frame Pointer
- **LFP: Local Frame Pointer**
- DFP: Dynamic Frame Pointer

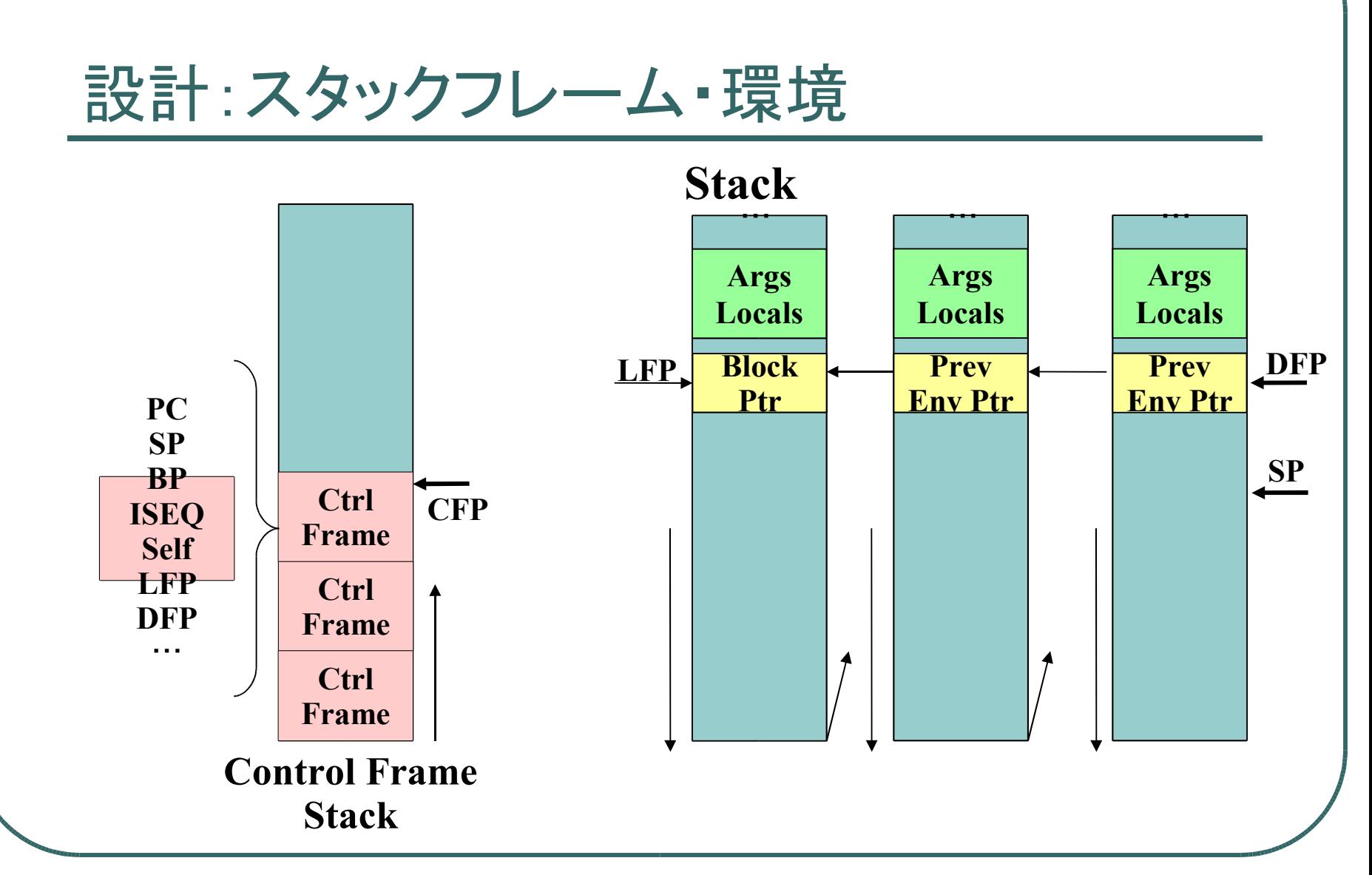

#### 設計:スタックフレーム・環境(クロージャの実行)

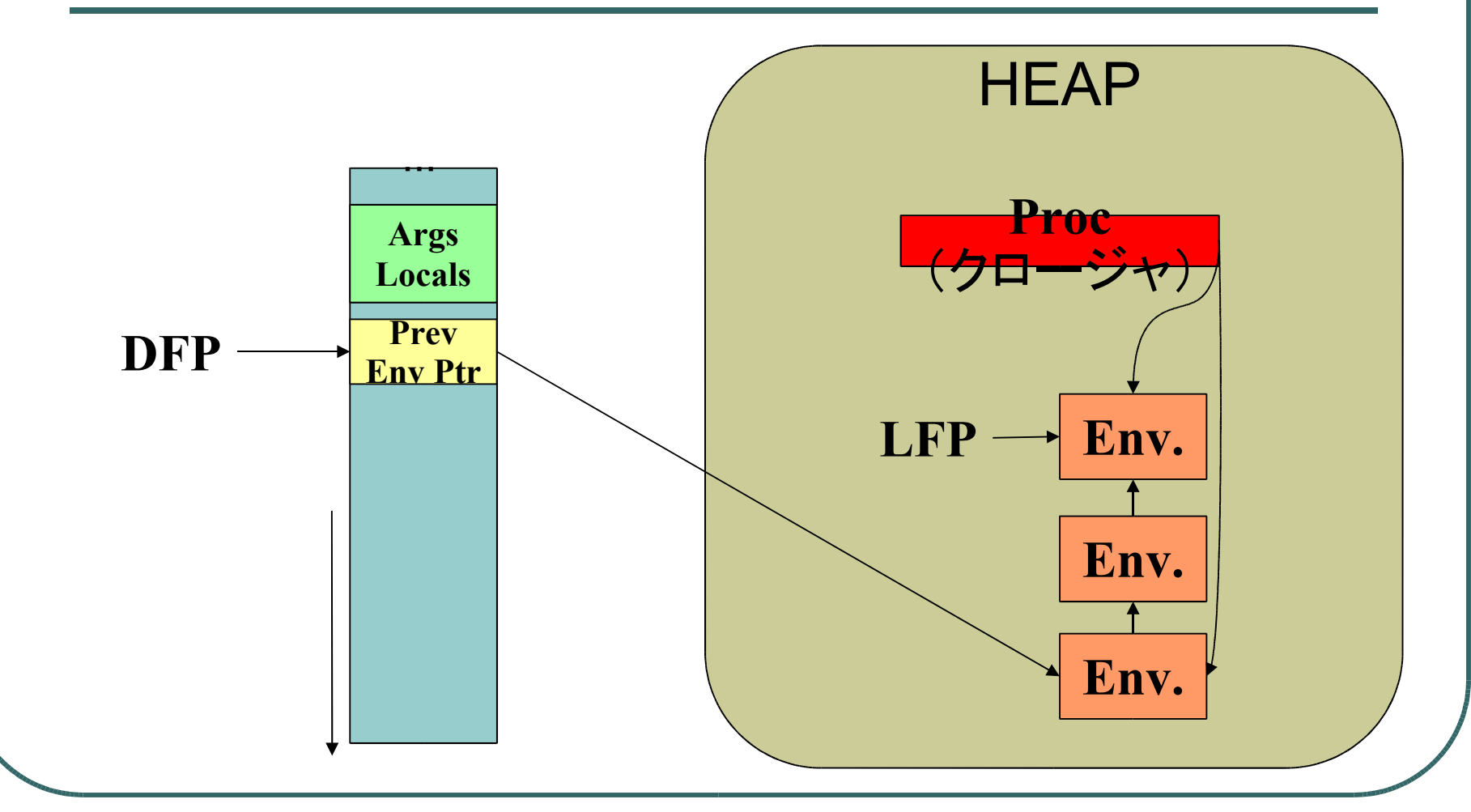

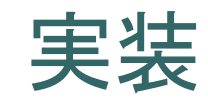

#### ● CFP・PC をマシンレジスタに

- GCC拡張: VALUE \*pc asm("esi")
- x86 64 の場合は SC 用レジスタも
- GCC コンパイルオプション–fcrossjumping
	- できるだけコードを共有するためのオプション
	- ジャンプだらけになるため無効
- その他、いくつかアセンブラを挿入

#### VM生成系:コード増加量に関する考察

- 生成結果
	- <sup>52</sup>命令 → 総命令数875命令
	- VM関数: 5万行弱
	- ●オペランド・命令融合は組み合わせが爆発
- 増加に関する懸念
	- I-cache に載らなくなるのでは? → 今のところ無い
	- コンパイル時間が長くなるのでは?→ <sup>1</sup>分かかる
	- 不必要な命令削除の必要性
		- Ertl らの研究(参考文献6))など参考に今後の課題

#### VM生成系:命令数の爆発

#### ● オペランド融合と命令融合

- オペランド融合 : insnA op1, insnB op2
- 命令融合:insnA + insnB
- ●生成される命令 4つ
	- insnA insnB
	- insnA op1 insnB
	- insnA\_insnB\_op1
	- insnA\_op1\_insnB\_op1

# (大きな声では言えない) Ruby処理系の課題(あるいは愚

痴)

#### 「ソースコードが仕様です」

• 「バグもきちんと書かれている」

→ 開発時間の多くはRubyの仕様の調査

## ● 「プログラミングしやすいいろんな工夫」

• いろんな機能を処理系が実装 → 煩雑なVM

(Scheme はいいなぁ)

(でも、それはそれで大量にあるからつまらない)

## 最適化:コンパイル時の最適化

- 覗き穴最適化
- コンパイル時に利用するデータはGC対象外
	- コンパイル終了後開放
	- Rubyの配列オブジェクトを利用していたら巨大なコ ードのコンパイルが極端に遅くなってしまったため

• 世代別GCが無いため

# 最適化:ダイレクトスレッデッドコード

- GCC拡張の label as value を利用したダイ レクトスレッデッドコードを利用
	- 余計な jump 命令の除去
	- 分岐部分を分散するため、分岐予測効果向上
- その他の処理系では switch/case で

最適化:インラインキャッシュ

## インラインメソッドキャッシュ • メソッド検索結果を命令列にキャッシュ ● インラインキャッシュ • 検索結果のRuby定数値を命令列にキャッシュ ● キャッシュ時にVM状態カウンタも同時に格納 現在の値と比較し、キャッシュの状態を確認 ● 定義・再定義が発生したときインクリメント

## 最適化:プロファイラ

● 実行時情報の集計

- VMレジスタへのアクセス頻度
- 命令実行頻度
- オペランド出現頻度
- 命令連結度(bigram)

最適化:ネイティブコンパイラ

● AOT コンパイラ

- 命令列 → <sup>C</sup> 言語へ変換
- JIT コンパイラ
	- ネイティブコードへ変換
	- dynamic superinstruction
	- 昨年度挑戦して、一人では大変だということを実感
		- 劇的な高速化は得られなかった

## 評価:x86\_64

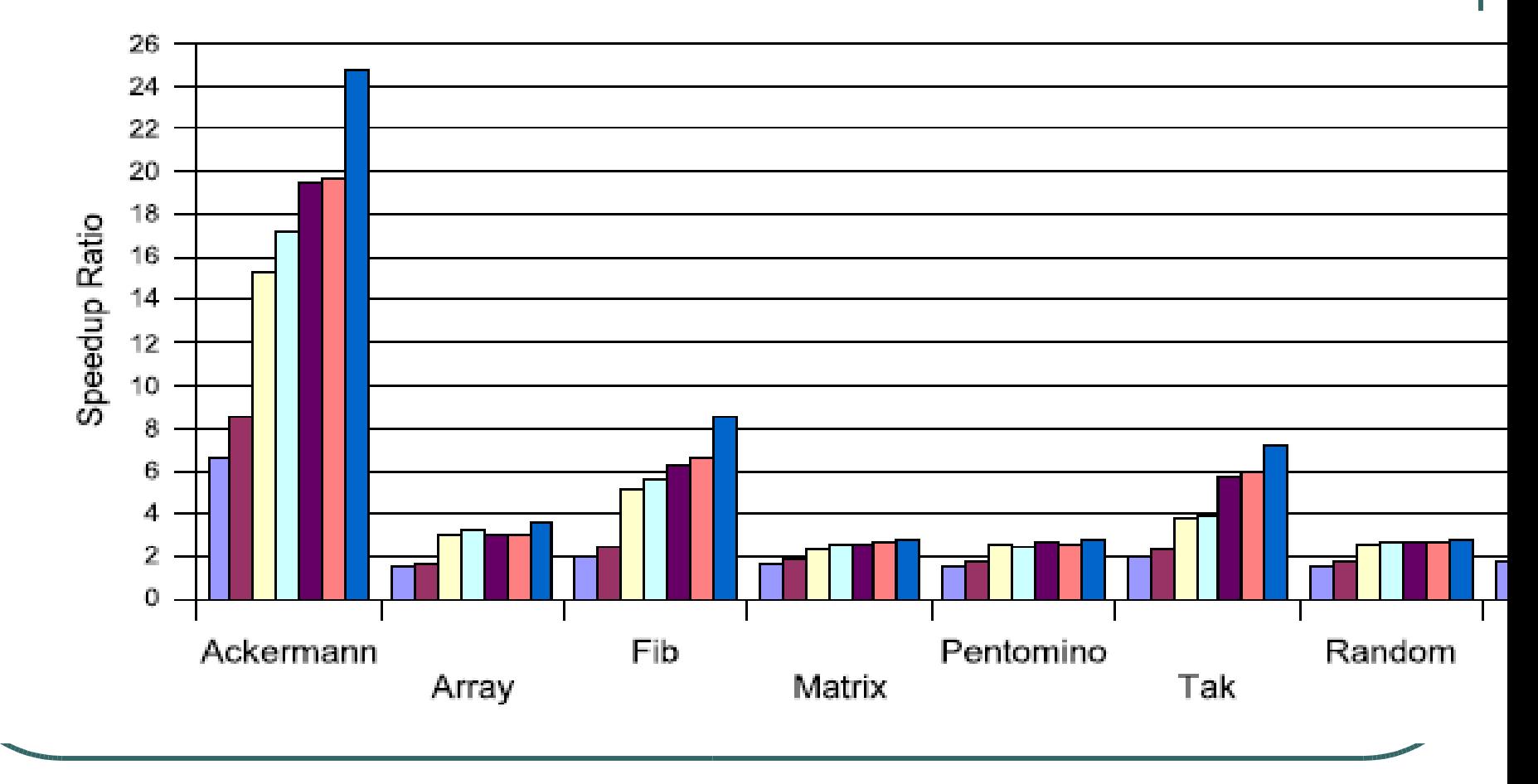

45